# 1 OPENADE 1.0 SERVICE DEFINITION - REST EXTENSION

2 VERSION: **DRAFT VO.8** 

3 Release Date: 4/8/2010

# **Acknowledgements**

- 2 The following individuals and their companies have contributed and/or provided support to the work of
- 3 the OpenADE 1.0 Service Definition REST Extension:
- Chad Maglaque from Microsoft
  - Charles Spirakis from Google
- Dave Mollerstuen from Tendril Networks
- Gerald Gray from CIMple Integrations
- Jeremy McDonald from SCE
- Mark Ortiz from Consumers Energy
- Shawn Hu from Xtensible Solutions / SCE
- Steve Van Ausdall from Xtensible Solutions / SCE
- 12 The OpenADE Task Force wishes to thank all of the contributors to OpenADE, especially the above-
- 13 mentioned individuals and their companies for their support of this important endeavor, as it sets a key
- 14 foundation for an interoperable Smart Grid.

15

1

# **Document History**

# **Revision History**

3 Date of this revision: Apr. 8, 2010

| Revision<br>Number | Revision<br>Date | Revision<br>By    | Summary of Changes                         | Changes<br>marked |
|--------------------|------------------|-------------------|--------------------------------------------|-------------------|
| 0.5                | 2/25/10          | Steve Van Ausdall | Initial draft discussion version.          | N                 |
| 0.6                | 3/1/10           | Steve Van Ausdall | Additional details about defined resources | N                 |
| 0.8                | 4/8/10           | Steve Van Ausdall | Broke REST parts out of Core doc           | Υ                 |

# 4 Open Issues Log

5 Last updated: Mar. 1, 2010

| Issue | Issue Date | Provided By | Summary of the Issue |
|-------|------------|-------------|----------------------|
|       |            |             |                      |

| 1  | Contents                                           |    |
|----|----------------------------------------------------|----|
| 2  | 1 Introduction                                     | 6  |
| 3  | 1.1 Rights / Management / Governance               | 6  |
| 4  | 1.1.1 Intellectual Property Rights                 | 6  |
| 5  | 1.1.2 CIM Object Models                            | 6  |
| 6  | 1.1.3 Service Resource Definitions                 | 7  |
| 7  | 1.2 Referenced Standards                           | 7  |
| 8  | 1.3 Referenced Guidance                            | 7  |
| 9  | 1.4 Namespaces                                     | 7  |
| 10 | 2 Resources                                        | 7  |
| 11 | 2.1 URI Format / syntax                            | 8  |
| 12 | 2.2 Message document format                        | 8  |
| 13 | 2.3 Payload entities                               | 8  |
| 14 | 2.3.1 resources                                    | 9  |
| 15 | 3 Patterns                                         | 9  |
| 16 | 3.1 Creating, Updating, Deleting                   | 9  |
| 17 | 3.2 Query, request and response (Retrieve) formats | 10 |
| 18 | 3.2.1 Format                                       | 10 |
| 19 | 3.2.2 Category                                     | 10 |
| 20 | 3.2.3 Reference Expansion                          | 10 |
| 21 | 3.2.4 Sorting                                      | 10 |
| 22 | 3.2.5 Filtering                                    | 11 |
| 23 | 3.2.6 Iteration                                    | 11 |
| 24 | 3.2.7 Conditional Retrieval                        | 11 |
| 25 | 3.3 Event Notification (pub/sub)                   | 11 |
| 26 | 3.4 Batch transfers                                | 11 |

|                 | 4    | Disco      | very                                        | 12 |
|-----------------|------|------------|---------------------------------------------|----|
|                 | 5    | 5 Metadata |                                             |    |
| 6 Extensibility |      |            | 12                                          |    |
|                 | 7    | Versi      | oning                                       | 12 |
|                 | 8    | Conc       | urrency                                     | 12 |
|                 | 9    | Func       | ional Areas                                 | 13 |
|                 | 9.   | .1         | Common                                      | 13 |
|                 |      | 9.1.1      | Discover Resource- (Sequence diagram)       | 13 |
|                 | 9.   | .2         | Metering Consumption                        | 14 |
|                 |      | 9.2.1      | Consumption Request - (Sequence diagram)    | 14 |
|                 |      | 9.2.2      | Consumption Subscribe - (Sequence diagram)  | 15 |
|                 | 10   | Re         | esource Definitions                         | 15 |
|                 | 10   | 0.1        | Resource Definition                         | 16 |
|                 | 10   | 0.2        | Resource Details                            | 17 |
|                 |      | 10.2.      | 1 Collection (Feed)                         | 17 |
|                 |      | 10.2.      | 2 Category                                  | 17 |
|                 |      | 10.2.      | 3 Resources                                 | 17 |
|                 |      | 10.2.      | 4 Authorization                             | 18 |
|                 |      | 10.2.      | 5 Access Token                              | 18 |
|                 |      | 10.2.      | 5 Notification                              | 18 |
|                 | 11   | Tr         | aceability                                  | 18 |
|                 | 1:   | 1.1        | TBD                                         | 18 |
|                 |      |            |                                             |    |
| -               |      |            | List of Figures                             |    |
|                 | Figu | ıre 2: 1   | Discover Service Resources Sequence Diagram | 13 |
|                 | Figu | ıre 6: S   | Subscribe Sequence Diagram                  | 15 |
|                 | Figu | ire 7: \$  | Service Resource Interfaces                 | 15 |
|                 | Figu | ire 8: 1   | Use of CIM objects within feeds             | 16 |

1

2

13

14

31

#### 1 INTRODUCTION

- 3 This document contains only the extensions necessary to the OpenADE Core specification to build an AtomPub
- 4 resource representation syndication server. It is based heavily on GData, an open specification of AtomPub
- 5 extensions required for general-purpose data synchronization. The "OpenSG OpenADE SD Core" document
- 6 should be thought of as the parent of this document, filling in sections not addressed in the Core specification.
- 7 These extensions define a collection of resource feeds as a discoverable, stateless data service, using HTTPS to
- 8 send and receive requests and information in XML. This resource-oriented architecture is proposed, similar to
- 9 efforts elsewhere, such as web / internet of things, GData, and OData. This architecture provides secure access to
- 10 scalable methods and data resources hosted by the provider, while maintaining concurrency and integrity. All data
- is secured at the user level, so that access to individual operations can be provided or revoked to external services,
- and other users' data will still be protected.

#### 1.1 RIGHTS / MANAGEMENT / GOVERNANCE

#### 1.1.1 INTELLECTUAL PROPERTY RIGHTS

- 15 This document and the information contained herein is provided on an "AS IS" basis. UCAlug DISCLAIMS ALL
- 16 WARRANTIES, EXPRESS OR IMPLIED, INCLUDING BUT NOT LIMITED TO ANY WARRANTY THAT THE USE OF THE
- 17 INFORMATION HEREIN WILL NOT INFRINGE ANY OWNERSHIP RIGHTS OR ANY IMPLIED WARRANTIES OF
- 18 MERCHANTABILITY OR FITNESS FOR A PARTICULAR PURPOSE.
- 19 UCAlug requests any party that believes it has a patent claim that would necessarily be infringed by
- 20 implementations of this UCAlug work, to notify UCAlug immediately, so that fair and reasonable licensing terms
- can be negotiated. UCAlug invites any party aware of applicable undisclosed patent claims to contact the UCAlug.
- 22 UCAlug may include such claims on its website, but disclaims any obligation to do so.
- 23 UCAlug takes no position regarding the validity or scope of any intellectual property or other rights that might be
- 24 claimed to pertain to the implementation or use of the technology described in this document or the extent to
- 25 which any license under such rights might or might not be available; neither does it represent that it has made any
- 26 effort to identify any such rights. Copies of claims of rights made available for publication and any assurances of
- 27 licenses to be made available, or the result of an attempt made to obtain a general license or permission for the
- use of such proprietary rights by implementers or users of this UCAlug recommendation, can be obtained from the
- 29 UCAIug. UCAIug makes no representation that any information or list of intellectual property rights will at any time
- 30 be complete, or that any claims in such list are, in fact, Essential Claims.

#### 1.1.2 CIM OBJECT MODELS

- 32 The recommendations herein build on work owned by the IEC. Required extensions identified in this
- recommendation will be submitted to the IEC, and will be tracked for inclusion in the model.
- 34 Information on the management of rights and governance can be found at the page below.
- 35 http://www.iec.ch/tctools/patent-guidelines.htm

#### 1 1.1.3 SERVICE RESOURCE DEFINITIONS

- 2 If necessary, UCAIug is willing to work with standards development organizations to incorporate additional aspects
- 3 of this recommendation into standards, including the specification of how to use profiled (restricted) CIM objects
- 4 within a RESTful HTTP environment, and possibly the resource definitions themselves.

#### 1.2 REFERENCED STANDARDS

[1] OpenADE B&UR 1.0 -

5

7

8

15

20

21

28

- http://osgug.ucaiug.org/sgsystems/OpenADE/Shared%20Documents/Forms/AllItems.aspx?RootFolder=% 2fsgsystems%2fOpenADE%2fShared%20Documents%2fBusiness%20and%20User%20Requirements
- 9 [2] OpenADE SRS 1.0 -
- http://osgug.ucaiug.org/sgsystems/OpenADE/Shared%20Documents/Forms/AllItems.aspx?RootFolder=%
   2fsgsystems%2fOpenADE%2fShared%20Documents%2fSRS
- [3] IEC CIM (TC 57 61968/61970) http://tc57.iec.ch
- [4] Atom Publishing Protocol (RFC 5023) <a href="http://tools.ietf.org/html/rfc5023">http://tools.ietf.org/html/rfc5023</a>
- [5] OAuth <a href="http://oauth.net/">http://oauth.net/</a>
  - [6] GData <a href="http://code.google.com/apis/gdata/docs/2.0/reference.html">http://code.google.com/apis/gdata/docs/2.0/reference.html</a>
- [7] OData <a href="http://www.odata.org/docs/[MC-APDSU].htm">http://www.odata.org/docs/[MC-APDSU].htm</a>
- [8] PubSubHubbub <a href="http://code.google.com/p/pubsubhubbub/">http://code.google.com/p/pubsubhubbub/</a>
- [9] OpenSG OpenADE SD Core

#### 19 1.3 REFERENCED GUIDANCE

[G1] 3PDA – Security Profile for Third Party Data Access (ASAP-SG)

#### 1.4 NAMESPACES

- 22 The subject of namespaces is important, because the namespace identifies the domain managing the definitions of
- 23 protocol resources and formats. OpenSG proposes to use a temporary namespace until the final destination is
- 24 identified. In any case, namespaces already defined elsewhere and used directly within reference service
- definitions will remain where they are, and will reference the identified body.
- 26 The proposed temporary namespace for definitions to be submitted to standards is below.
- http://osgug.ucaiug.org/ns/2010/aoade

#### 2 RESOURCES

- 29 Resource Oriented Architecture is nothing new; in fact the web we are all familiar with today provides restful
- 30 (browser) access to internet resources. When you specify the Address URL of a page, you are providing the address
- 31 of that resource that you requested. This architecture provides similar operations for external data consumer
- 32 applications to request data and methods. Generally, data is made available as a feed, which is an agreement
- 33 about how to query, create, update, request, and delete entries (individual object records, which have a defined
- 34 schema according to their type).

- 1 Since this document is the first to define the general-purpose conventions, several resources were identified to
- 2 allow consumers to gain access to the resources they want. These extensions are listed below.
- Resource To discover provided resources
  - Authorization To exchange tokens for authorizations
- **Subscription** To register for notifications
- 6 In addition, the following "data" resources are currently in scope, as defined in [1] OADE-B&UR and [2] OADE-SRS.
- ReadingType Represents a type of reading represented by MeterReading
  - MeterReading Represents a collection of readings associated with a specific ReadingType

9

10

8

4

#### 2.1 URI FORMAT / SYNTAX

- 11 The URIs of the resources defined in OpenADE take the general form below. The <baseURL> does not need to be
- 12 the same across different implementations, since resource addresses include the entire string.
- 13 http://<baseURL>/<resource>?<query>
- 14 Resource requests require inputs of user, key, and resource object. Additional path elements may be required for
- some resources. Resources return a list (feed) or an individual entry.
- 16 Requests for protected resources require https, and require authorization token in HTTP header.
- 17 The query section contains additional inputs that can be specified to affect processing, passed as a list of
- 18 name=value pairs.

19

20

26

#### 2.2 MESSAGE DOCUMENT FORMAT

- 21 Message documents shall use the extended version of the Atom Publishing Protocol (AtomPub, which extends the
- 22 Atom Syndication Protocol) defined in GData to fulfill this need.
- 23 In addition to the recommended format, it is possible to support additional representations. An input can be
- accepted to provide RSS or other formats, but these additional formats are all optional, and will only be considered
- 25 for this specification if needed.

#### 2.3 PAYLOAD ENTITIES

- 27 Payload entities will be specializations (subclasses) of the message document entry. They will therefore inherit all
- 28 elements defined in the message document entry, as well as implement an XML schema representation of a CIM
- 29 class defining additional schema elements.
- 30 Feed payloads will contain a list of references to resource entries that match the request query criteria.

- 1 The batch payload defined in the Core document allows a number of documents or resource requests to be
- 2 included in a single request. Possibly a flag could be passed as an input parameter to feed resources to specify to
- 3 include full representations instead of just references.
- 4 [8] PubSubHubbub leaves it up to the publisher (provider) of subscribed feeds whether to deliver full
- 5 representations or references to modified entities. It may be possible to allow clients to specify their preference
- 6 when subscribing.

7

#### 2.3.1 RESOURCES

- 8 Domain data objects build on the IEC CIM model. In general, resources will be named using the CIM class as the
- 9 resource part of the URI. Collections are returned if no specific entry ID is specified in the resource. For listings of
- fields, see the details for each resource, defined in Section 10.
- 11 An example is shown below.
- 12 Note that this is a preliminary draft for discussion purposes.

```
13
      <?xml version="1.0" encoding="UTF-8"?>
14
      <entry xmlns="http://www.w3.org/2005/Atom"</pre>
15
           xmlns:m="http://osgug.ucaiug.org/ns/2010/aoade"
16
           xml:lang="en">
17
           <id>https://data.utility.com/rs/MeterReading/fj2ofj8</id>
18
           <category term="m:MeterReading"/>
19
           <m:mRID>fj2ofj8</m:mRID>
20
           <m:IntervalReading>
21
22
               <m:beginTimeStamp>2001-12-17T09:30:47Z</m:beginTimeStamp>
               <m:endTimeStamp>2001-12-17T10:30:47Z</m:endTimeStamp>
23
               <m:value>3.14159E0</m:value>
24
25
           </m:IntervalReading>
           <m:IntervalReading>
26
               <m:beginTimeStamp>2001-12-17T10:30:47Z</m:beginTimeStamp>
27
               <m:endTimeStamp>2001-12-17T11:30:47Z</m:endTimeStamp>
28
29
               <m:value>3.14159E0</m:value>
           </m:IntervalReading>
30
           <link rel='ReadingType' href="https://data.utility.com/rs/ReadingType/7.6.7.1.0.12.0.0.0.3.72'>
31
           <link rel='ServiceDeliveryPoint' href="https://data.utility.com/rs/ServiceDeliveryPoint/98374'>
32
      </entry>
33
```

#### **3 PATTERNS**

34

40

- 35 This section contains guidance and decisions on how message exchanges flow for the general scenarios below. In
- 36 general, the constructs and operations defined in [4] AtomPub shall be used, including requests for Services,
- Workspaces, Collections, Members, Categories, and Media Types. Extensions are generally refined subsets of the
- 38 full specifications detailed in GData, and full implementations should not break clients who only implement these
- 39 recommendations.

### 3.1 CREATING, UPDATING, DELETING

- The POST method is to be used for creation of new entries, PUT is to be used for updates to existing entries, and
- 42 DELETE is to be used to delete an entry.

#### 3.2 QUERY, REQUEST AND RESPONSE (RETRIEVE) FORMATS

- 2 This section specifies the input parameters that can be passed to GET method operations for format, category,
- 3 reference expansion, sorting, filtering, and iteration through list items.
- 4 OData defines several useful query constructs for consideration in addition to those below, in Section 2.2.3.6
- 5 Query Options.

1

6

#### 3.2.1 FORMAT

- 7 The default, and only required format, will be CIM-extended AtomPub feed / entry XML.
- 8 Additional formats to be considered include RSS 2.0 and JSON.
- 9 OData defines several additional capabilities for definition of formats, including 2.2.1 Abstract Data Model and
- 10 Conceptual Schema Definition Language.
- 11 TODO: Need to determine platform and tool support for these extensions. Could XSD be used to define the
- structure of entries of different category / types?
- 13 GData does not appear to link resources to a specific type, but includes all defined elements in a domain-specific
- 14 namespace. (For example, PowerMeter does define elements for measurement quantities, etc.)

#### 15 3.2.2 CATEGORY

- 16 Specification of the category of entries is accomplished using the Atom element "term", and if needed could be
- supported as a qualifier in queries by accepting category terms as inputs. In general, each CIM object class will
- 18 become a category of entry, so that the representations of entries can be specified with a schema.

#### 19 3.2.3 REFERENCE EXPANSION

- 20 By default, feed queries will return a list of resource links. If the reference expansion flag is set, entries returned
- 21 will be expanded to contain their full representation.
- 22 (Need to determine if nested expansion is necessary / possible, and if so, how to specify to what level)
- OData uses an m:inline extension to the atom:link element for this purpose.

#### 24 3.2.4 SORTING

- 25 Ability to specify the sort order of resulting query / request entries is not necessary subsequent processing of
- 26 received data can display or rearrange data however desired. However, ordering of entries shall remain consistent
- across requests, so that an iterator can be used to page through results.

#### 3.2.5 FILTERING

1

9

14

16

- 2 Filtering requires inputs that allow the specification of the resource name and/or path, as well as a range of
- 3 publication or update date/times. Properties of the entry element (defined by its category type) could be defined
- 4 to be acceptable by default as filter terms for the associated resource. Need to determine if it is feasible to
- 5 implement all, or if identification is necessary of only the filter terms required for specific use cases. Possibly usage
- 6 patterns could determine the need for indexing, etc.
- 7 If a specific entry ID is specified, that entry is returned.
- 8 In GData, "most queries are simply full text search queries".

#### 3.2.6 ITERATION

- 10 Iteration inputs allow consumers to request a subset of entries or references at a time, and then page through
- them for processing. Inputs include the starting entry index, and number of entries per page.
- 12 Query results may require additional terms for iteration.
- 13 GData uses some openSearch terms.

#### 3.2.7 CONDITIONAL RETRIEVAL

15 Both OData and GData use If-None-Match in HTTP header to retrieve entries only if they have changed.

#### 3.3 EVENT NOTIFICATION (PUB/SUB)

- 17 The publish / subscribe pattern is incredibly useful, and is specified mostly in AtomPub. However, there is no
- mechanism defined in AtomPub to notify subscribers of new feed entries. This requires them to "poll" for new
- data, and while this is sufficient in many cases, some business processes require ability to notify in order to achieve
- 20 reduced latency in client updates.
- 21 [8] PubSubHubbub defines a mechanism for this purpose, and is worth consideration for use in this specification.

#### 3.4 BATCH TRANSFERS

- 23 If desired, a feed for each data service consumer could be provided through which all subscribed content would be
- 24 returned in a single request (or series of large chunks). This mechanism should allow any resource type to be
- included within a single feed. It may be possible to implement this as a regular feed request with reference
- 26 expansion specified.
- 27 GData describes batch processing here <a href="http://code.google.com/apis/gdata/docs/batch.html">http://code.google.com/apis/gdata/docs/batch.html</a>.
- OData describes batch processing in section 2.2.7.6.

#### 4 DISCOVERY

1

7

- 2 Discovery of available resources shall utilize the AtomPub constructs defining services, workspaces, and
- 3 collections. This is accomplished with a client request to GET the definition of all collections, followed by
- 4 enrollment / authorization, and finally subscription to the appropriate feeds.
- 5 Discovery of available services and resources is specified in OData, "limited capability negotiation" using
- 6 DataServiceVersion (section 2.2.5.3) and MaxDataServiceVersion (section 2.2.5.7).

#### 5 METADATA

- 8 A "Resource" resource shall allow retrieval of the representation of all available resources, and the currently
- 9 implemented version of each.
- 10 [4] AtomPub defines a "workspace collection" for this.
- 11 OData describes "Data Service Metadata" in <u>section 2.2.3.7</u>.

#### 12 6 EXTENSIBILITY

- 13 AtomPub is specified to be extensible, and implementations should be able to function even with different
- 14 versions of client or server. In addition, section 6.2 in AtomPub provides recommended behavior.
- 15 Extensions to the CIM objects will be associated with specific versions of the namespace, specified in the version
- 16 attribute of the schema element.

#### 17 7 VERSIONING

- As additional capabilities are added to the interface definition, a specification of the version of the definition will
- 19 be needed to help in service discovery negotiation. This should not change the namespace of any definitions.

#### 20 8 CONCURRENCY

- 21 In order to ensure data integrity, clients may only update resources if they are updating the current version of the
- 22 resource. If an update request fails due to conflict (not current version), the client must request the latest version,
- apply changes to that representation, and retry the update.
- 24 GData and OData both use ETags for versioning / concurrency management.
- 25 See GData Resource Versioning <a href="http://code.google.com/apis/gdata/docs/2.0/reference.html#ResourceVersioning">http://code.google.com/apis/gdata/docs/2.0/reference.html#ResourceVersioning</a>
- 26 for more information.

### 1 9 FUNCTIONAL AREAS

#### 2 9.1 COMMON

- 3 The flows in this section represent general-purpose functions that are needed for all protected resource
- 4 publications.

### 5 9.1.1 <u>DISCOVER</u> RESOURCE- (SEQUENCE DIAGRAM)

6 Addresses OpenSG OpenADE 1.0 SRS 3.2.1, bullet 1.2, 1.3

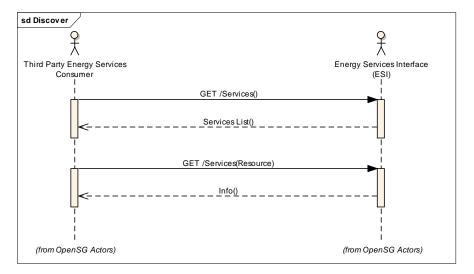

Figure 1: Discover Service Resources Sequence Diagram

#### 1 9.2 METERING CONSUMPTION

# 2 9.2.1 **CONSUMPTION REQUEST** - (SEQUENCE DIAGRAM)

3 Addresses OpenSG OpenADE 1.0 SRS 3.2.1, bullet 3.1, 3.2

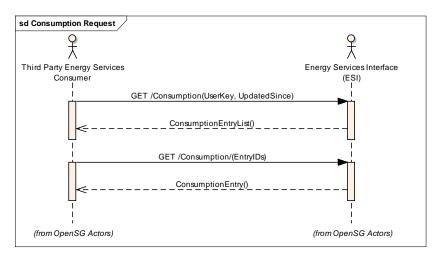

Figure 2: MeterReading Request Sequence Diagram

4

### 1 9.2.2 CONSUMPTION SUBSCRIBE - (SEQUENCE DIAGRAM)

2 Addresses OpenSG OpenADE 1.0 SRS 3.2.1, bullet 3.1

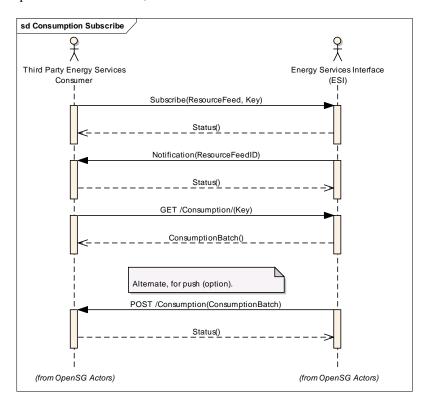

Figure 3: Subscribe Sequence Diagram

### 10 RESOURCE DEFINITIONS

The following diagram provides an overview of the service resources defined. Of course, the service consumer also has to implement client requests for required interfaces, in order to access the resources provided by the provider.

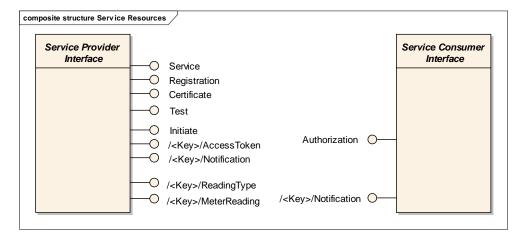

Figure 4: Service Resource Interfaces

8 9

3 4

1 The following table lists the resources defined for OpenADE.

| Logical<br>Resource Name | Consumer Operation                 | Implementer | Description                                                 |
|--------------------------|------------------------------------|-------------|-------------------------------------------------------------|
| Resource                 | GET /rs/Resource                   | Utility     | Get supported service resources and extensions              |
| Auth Access<br>Token     | GET /rs/ <key>/AccessToken</key>   | Utility     | Get the authorized request token                            |
| Reading Type             | GET /rs/ <key>/ReadingType</key>   | Utility     | Get meter reading types defining readings units and lengths |
| Meter Reading            | GET /rs/ <key>/MeterReading</key>  | Utility     | Get meter readings – may be interval or instantaneous       |
| Notification             | POST /rs/ <key>/Notification</key> | Both        | Get notifications such as user modified authorization       |

#### 10.1 RESOURCE DEFINITION

- 3 All resources with beginning with /rs/ support the patterns in Section 3, returning a (possibly expanded) collection
- 4 of data resource stream entries. Individual entries can be managed using POST, UPDATE, and DELETE. Permissions
- 5 may be set according to policy, but guidance is provided regarding the typical configuration in resource details
- 6 following this table.

2

- 7 The UML diagram below shows a proposed method of linking CIM object types to a syndication collection
- 8 container such as AtomPub.

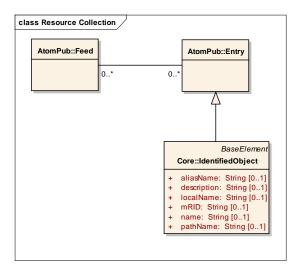

9 10

Figure 5: Use of CIM objects within feeds

- 11 IdentifiedObject is the top-most generalization (superclass) of most CIM classes. By generalizing this with the feed
- 12 "Entry" element, all CIM IdentifiedObjects become valid Entry elements. In addition to the use of IdentifiedObject
- 13 as a specialization of an Entry, CIM classes used as resources shall also have category terms defined for them

- 1 within service workspace collections, so that entries can use the term element to denote their type and link to
- 2 schema.

3

#### 10.2 RESOURCE DETAILS

- 4 Many of the resources below are necessary to support initial setup and authorization. Implementations shall
- 5 conform to referenced specifications for details on these interfaces. Clarifications and refinements made to
- 6 support these service resources are denoted where necessary.
- 7 All resources are to be implemented as collections, with the elements listed in the sections below. Additional
- 8 allowed values may be specified, and will be included here as necessary.

#### 9 10.2.1 COLLECTION (FEED)

10 Collections consist of feeds, and exhibit behavior as defined in AtomPub.

#### 10.2.2 CATEGORY

12 Categories shall be specified for CIM identifiedObject entry classes using the atom constructs shown in the

13 example below.

```
14
            <?xml version="1.0" ?>
15
            <app:categories
                xmlns:app="http://www.w3.org/2007/app"
16
                xmlns:atom="http://www.w3.org/2005/Atom"
17
                fixed="yes" scheme="http://example.com/cats/big3">
18
19
              <atom:category term="animal" />
20
              <atom:category term="vegetable" />
              <atom:category term="mineral" />
21
22
            </app:categories>
```

23

11

24

25

#### 10.2.3 RESOURCES

26 Resource is used to discover service resources available via the addressed endpoint.

| Schema   | Use        | Element          |
|----------|------------|------------------|
| Resource | GET Output | ResourceURI      |
| Resource | GET Output | Name             |
| Resource | GET Output | Version          |
| Resource | GET Output | Categories       |
| Resource | GET Output | Acceptable Types |

1

3

#### 10.2.4 AUTHORIZATION

4 This resource is used to post the signed authorization for the associated token to the 3<sup>rd</sup> Party.

| Schema        | Use   | Element        |
|---------------|-------|----------------|
| Authorization | Input | oauth_token    |
| Authorization | Input | oauth_verifier |

#### 5 10.2.5 ACCESS TOKEN

- 6 This resource allows the 3<sup>rd</sup> Party to get the authorized request token. A different key is created for each
- 7 authorized resource, so in the case of Meter Readings, individual service point channels would have separate keys.

| Schema      | Use    | Element                |
|-------------|--------|------------------------|
| AccessToken | Output | realm                  |
| AccessToken | Output | oauth_consumer_key     |
| AccessToken | Output | oauth_token            |
| AccessToken | Output | oauth_signature_method |
| AccessToken | Output | oauth_timestamp        |
| AccessToken | Output | oauth_nonce            |
| AccessToken | Output | oauth_verifier         |
| AccessToken | Output | oauth_signature        |

8 9

10

#### 10.2.6 NOTIFICATION

- 11 Notifications are to be used to announce the creation or modification of resources. Based on the design pattern
- 12 chosen for each information exchange, notification may or may not be required.

| Schema       | Use               | Element       |
|--------------|-------------------|---------------|
| Notification | <b>GET Output</b> | Resource List |

13

14

### 11 TRACEABILITY

15

#### 11.1 TBD